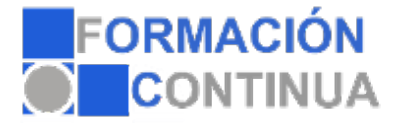

## FICHA TÉCNICA DEL CURSO

**Referencia:** ONV2CT1192 **Nombre:** Introducción, desplazamiento del cursor, selección y operaciones con el texto del documento. **Duración:** 5 horas **Modalidad:** Teleformación

## **Objetivos:**

Utilizar las funciones del procesador de textos, con exactitud y destreza, en la elaboración de documentos, insertando texto con diferentes formatos, imágenes, u otros objetos, de la misma u otras aplicaciones Identificar las prestaciones, procedimientos y asistentes de los procesadores de textos y de autoedición describiendo sus características y utilidades.

## **Contenidos:**

- 1. Generalidades.
- 2. Modo Insertar texto.
- 3. Modo de sobrescribir.
- 4. Borrado de un carácter.
- 5. Desplazamiento del cursor.
- 6. Diferentes modos de seleccionar texto.
- 7. Opciones de copiar y pegar.
- 8. Uso y particularidades del portapapeles.
- 9. Inserción de caracteres especiales.